## Adobe Photoshop 7.o Free Download Software [VERIFIED]

You can crack Adobe Photoshop, but it takes a bit of effort. Adobe Photoshop is protected by a security system that allows only a small number of users to use the software. If you plan to crack Adobe Photoshop, you will need to purchase a serial key. This is a code that will allow you to unlock the full version of the software and use it for free. It's that simple - just purchase a copy and then crack it! All you need to do to crack Adobe Photoshop is purchase the full version from the Adobe website. If you purchase the software, you will be given a serial number by Adobe. This serial number is unique, and it's used to unlock the full version of Photoshop. Adobe will always give you a cracked version of the software, but it may or may not have a serial number on the crack file. To crack Adobe Photoshop, you can download the crack file, and then open it on your computer. Then, you need to enter the serial number that is provided by Adobe in the crack file. After the crack is installed, you can use the software, and it's completely free!

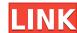

As with any major upgrade, if you can't get it to work the way you like, you can use special swap files to switch over to the older software. There is no need to bother with riskier and only slightly less annoying methods such as reinstalling the whole program or even removing it and restoring. In this review, we'll look at what's new in Photoshop CC 2015, including how to "activate" Photoshop Sketch, manage files, use the iPad Pro as a pad, export to different destinations, and more. The experience of using this fine app on an iPad is spectacular. Along with many of the other features we'll look at in this review, this is something you would like to try out on the device, preferably before use in the workplace. I hope this review helps you make your decision. If you need to operate in secrecy, you need different software. Even back around CS2 (or maybe it was Photoshop 7), Photoshop recognized if you were scanning money, showed you a warning box, and refused to open it. Since Adobe knows who you are, it's trivial for Adobe to send the Secret Service your personal information and physical location in real-time if they choose to. Adobe knows what you're doing because Photoshop is talking to Adobe over the Internet in the background; that's how activation works. Run many days offline, and the program will stop running until you go online again for it to validate and swap data. This minor glitch doesn't really change the performance much. When I mention "adopting it," I mean that the user is adopting Adobe Photoshop to his work as an alternative to other software packages. Such data, for Photoshop, is based on 2020's average user rating on WeRateDigital, Amazon, Please Rate. The user reviews I've selected include their average rating, those who rated the software most highly, and those who rated it lowest. They even include brief comments from the average user to highlight features they found most useful.

## Photoshop 2021 (version 22) Download free License Keygen {{ upDated }} 2022

To use Photoshop professionally, it is essential to have a high-end computer, which means either a Mac or a PC. It runs on the Linux platform, as well, like most other applications available. However, the typical Photoshop package recommended for PCs will run slower than the same images on a Mac. It is also more challenging to search for topics and tutorials about Photoshop when you need help. To learn more about the overall Photoshop for Beginners guide. You can get Photoshop for a starting price of \$425, but if you pay for upgrades, you'll need to pay \$699 for a yearly subscription. If you're simply using Photoshop for basic editing once or twice a month, however, you could get by with the Adobe Creative Cloud subscription, which costs \$20 a month or \$240 a year. It provides a range of features, such as giving you access to most of the features of Photoshop as well as the Adobe CC apps, which we explore further in our Adobe products section. Because it's completely free during a trial period, you can use it to get a feel for the program to see if it's right for you. But if you're looking for more in-depth Photoshop training, Proset's lesson on the drawing software will not only set you on the right path, but it will also help you with many other aspects of creative design, including typography, print and digital media, and design for the web. The course covers learning about the tools and options available, how to use them to create effective designs, and then how to export the files for printing and other applications. e3d0a04c9c

One of the most exciting new additions to Photoshop is the ability to now turn an image into a map. The Layers Map feature, which is already available in the next version of Photoshop, will take a single image, split it into layers, and add them to a blank map. This feature allows you to easily map elements like buildings and land, see where they were taken, even shares them over social media. The information gathered from the layers can populate a Google Map, and they can even be exported as KML, a useful feature if you work with teams or create a lot of maps. One of the coolest new features in Photoshop is the Boomerang feature, which gives users tools to manipulate multiple layers simultaneously. This allows you to dramatically speed up your workflow and tackle projects that would have taken hours to complete in an earlier version. The new Boomerang feature is a quick way to make repeating patterns, add a reflective element, or create a stunning animation. Boomerang is detailed in Photoshop CC 2023. Google Maps is one of the best mapping tools for capturing a scene in an image. Users can find the perfect spot for a photo by placing the image side-by-side with a Google Map or Street View. Customers will be able to place their image directly on the map for a more immersive experience. The best feature of the new Adobe Photoshop is the new One-Click Fill tool, as it's so easy to use. When editing and capturing images on a smartphone, users frequently capture head shots, and may have a few different head shots they want to use. Now there's a feature that can possibly fill in the gaps in between your various head shots. It's an exciting new effect that can be applied to head shots, scenery, or really anything that's missing a solid image.

photoshop old version software free download knockout software for photoshop free download karizma photoshop software free download karizma photoshop software f keygen free download kodak photoshop software free download passport size photo in photoshop software download photoshop image editing software free download

Sibling company Adobe Systems has launched an HTML5-based Design app for the iPad in select countries. Lightroom CC for iPad is a new mobile app that brings the powerful image editing, organizing and exporting experience to iOS. Lightroom mobile can be installed from the App Store or downloaded from the Google Play Store. Adobe's popular Photoshop app for laptops, tablets and desktop computers is set to challenge Apple's iPhoto app. The Adobe Camera Raw app for macOS is the first major update to the software that Apple added to its OS, enabling RAW editing directly in the photo app for the first time. Adobe also announced that Photoshop will be the default desktop and mobile application for the Adobe Creative professionals store, manage and bring their work to the digital canvas. By default, Photoshop will now display previews of the latest work in mobile apps, including mobile versions of Photoshop and other Creative Cloud apps. One of the most widely used photo editing software for Windows 10, Photoshop CC (2019 for Windows 10) is enhanced with new technology powered by predictive tools, which enable users to guickly compare photos by adjusting one of the shots to match the other. It also includes a new Save for Web and Devices feature that makes it easier to create a device-optimized website or mobile app from a photo. Thanks to the app's new contentauthoring features, users can now create proposals and sales campaigns, and share them alongside other images on a site without setting up an account. Additionally, "layer groups" can now be used to organize photos, improving group editing and replacement in one step. New Unity mode for content creation makes it easy to find and import image files and use them before they've been edited, transformed and transferred to social networks.

An alternative to Adobe Photoshop, Painter is a popular graphic editing tool that works across all operating systems. It offers the professional artist the best in features and controls, as well as access to the full Vectors, Illustrator, Photography, and Photo editing options. Printing a banner from scratch is not difficult. You may have to buy a printer as well. But the process of designing a banner is also very essential. As some business banners need to be creative, you need in mind the entire discussion when designing the banner. Web design is not mandatory and every design can be done by using buttons, boxes, and some basic graphics elements. You do not have to know how to use CSS or HTML codes to design and develop a website. You do not have to worry about designing, hosting, or professional web development. Watching a training video is the best way to learn a new skill. Video tutorials for Photoshop Elements 11 contains the right amount of information for you to learn the skills of graphic designing without even touching the keyboard. It teaches how to edit and edit photos and many more photo editing tasks. This training video is the best how-to-plus-stepby-step guide that we could find online. Adobe Photoshop is all about photo editing. Its depth and breadth of features make it a one-stop-shop for enhancing any and every type of media. The new features in Adobe Photoshop announced today don't just address the inaccuracy in post-production tools like placeholders; they cut the noise out and make editing more fun and creative, letting photographers change their photos in the browser, from any device, and on any surface. Check out the latest, official video from Adobe below.

https://zeno.fm/radio/gemini-photo-digitizer-crack

https://zeno.fm/radio/novakiller19-slysoft-reset-tool

https://zeno.fm/radio/free-download-avery-designpro-5-5-windows-7-42

https://zeno.fm/radio/3dmgame-dll-metal-gear-solid-v-the-phantom-pain-download-game

https://zeno.fm/radio/total-uninstall-serial-key

https://zeno.fm/radio/antares-autotune-vst-rtas-tdm-v5-08air-zip-download

https://zeno.fm/radio/palisade-risk-5-7-crack-checked

https://zeno.fm/radio/pcdj-blue-serial-key-keygen

https://zeno.fm/radio/amt-emulator-07-by-painter https://zeno.fm/radio/visible-body-3d-human-anatomy-atlas-pc-cracked

https://zeno.fm/radio/code-de-la-route-cfcsr-tunisie

https://zeno.fm/radio/call-of-duty-modern-warfare-2-zone-english-trainer-ff

Photoshop is the world's most popular image editing software that comes with a huge set of tools that can be used for retouching images and tweaking them up. Apart from basic image editing, you can use Adobe Photoshop to perform image retouching, drawing, photo effects, image manipulation, photo editing, cartoon creation, compositing, and a few more. Read reviews & compare it to other software. You can also buy Photoshop online. It comes for as low as \$35 if you buy it for a single month and opt for smart subscription. The standard version costs \$59. Photographers are also finding the software helpful to showcase their artistic talent better and commercialize at their images. It is an incredible powerful tool, as it is the most widely used graphics software in the world. It is the best choice for photographers, designers, 3D modellers, artists and those who capture all the elements to the fullest. The Photoshop course, the first and most important tool in the course of learning Photoshop, is designed to help you grasp the fundamental knowledge of the program and develop an understanding of Photoshop. Before you start the Photoshop course, make sure the following items are available: You can see we love all these acronyms, so why not learn them? We'll be learning all sorts of Photoshop terms and what they mean. You'll also find out how to use them for the best possible outcome. Following this professional training course you will become more confident when using the features that are a part of Adobe Photoshop. You will be well armed for a range of opportunities presented by the program.

https://208whoisgreat.com/wp-content/uploads/2023/01/seaonan.pdf

https://deepcarepm.com/wp-content/uploads/2023/01/Yale Photoshop Download HOT.pdf

https://townlifeproperties.com/wp-content/uploads/2023/01/zimnep.pdf

https://supermoto.online/wp-content/uploads/2023/01/kaelaloy.pdf

https://sprachennetz.org/advert/download-free-photoshop-2021-version-22-5-license-code-keygen-free-license-key-for-pc-x64-2023/

https://thekeymama.foundation/wp-content/uploads/2023/01/Photoshop-Cs3-Software-Free-Download-Utorrent-Free.pdf https://travelsrilanka.org/wp-content/uploads/2023/01/Photoshop Stone Patterns Free Download TOP.pdf

https://shi-id.com/?p=47943

https://www.anunciandoinmuebles.com/download-photoshop-free-setup-patched/

https://islandcremations.com/wp-content/uploads/2023/01/Photoshop-Download-Video-NEW.pdf

https://www.top1imports.com/wp-content/uploads/2023/01/Adobe-Photoshop-CC-2015-Version-18-Download-Keygen-For-LifeTime-License-Keygen-2022.pdf

https://www.zmiksowane.com/wp-content/uploads/2023/01/triyam.pdf

https://samak1.com/wp-content/uploads/2023/01/Photoshop-2022-Version-2302-Free-License-Key-For-Windows-3264bit-2022.pdf https://tiolita.com/free-download-photoshop-for-my-laptop-new/

http://www.sweethomeslondon.com/?p=

https://aimagery.com/wp-content/uploads/2023/01/Adobe Photoshop 2021 Version 2211-1.pdf

https://maltymart.com/advert/adobe-photoshop-cc-2015-version-16-with-product-key-hacked-mac-win-x32-64-hot-2023/

https://handelsweb.be/wp-content/uploads/2023/01/janyaby.pdf

https://swisshtechnologies.com/photoshop-cc-2014-download-mac-free/

https://vitinhlevan.com/luu-tru/138151

https://www.fermactelecomunicaciones.com/2023/01/02/adobe-photoshop-urdu-book-pdf-free-download-top/

https://goregaonbx.com/2023/01/02/download-free-photoshop-2021-version-22-0-1-with-licence-key-with-registration-code-pc-windows-2022/

http://pacificgoods.net/wp-content/uploads/2023/01/mccrdar.pdf https://tourismcenter.ge/wp-content/uploads/2023/01/leacari.pdf

https://www.sport1ne.com/download-photoshop-viewer-for-windows-10-work/

https://chichiama.net/wp-content/uploads/2023/01/Download-Photoshop-CC-2018-Hacked-Serial-Key-Windows-X64-2022.pdf

http://wohnzimmer-kassel-magazin.de/wp-content/uploads/Photoshop-2022-With-Keygen-With-Product-Key-WIN-MAC-New-2022.pdf

http://www.lab20.it/2023/01/02/d3dcompiler 47-dll-download-photoshop-extra-quality/ https://superstitionsar.org/photoshop-photo-editing-plugins-free-download-work/

https://www.interprys.it/wp-content/uploads/2023/01/How-To-Download-Free-Full-Version-Of-Adobe-Photoshop-2021.pdf

https://magic-lamps.com/wp-content/uploads/2023/01/talmhar.pdf

https://stepupbusinessschool.com/wp-content/uploads/2023/01/Photoshop 2021 Version 2241.pdf

https://www.top1imports.com/wp-content/uploads/2023/01/quanfav.pdf

http://alluneed.company/?p=28475

https://xcars.co/download-free-photoshop-2021-license-key-full-windows-10-11-64-bits-2022/ https://assetrumah.com/download-photoshop-2022-version-23-0-serial-key-64-bits-2022/

https://www.bountyla.com/photoshop-2021-version-22-torrent-activation-code-lifetime-patch-2022/

https://esma.love/wp-content/uploads/2023/01/Adobe Photoshop CS4.pdf

http://orakprecast.net/55134.html

https://www.happy-energy.it/wp-content/uploads/2023/01/Photoshop-New-Version-Download-For-Pc-UPD.pdf

To select an object, click on the word "Select" in the top left hand corner of the application. The "Layers" option will appear with the current selected object under it. Let's say that you want to select some text. Shift-click on the first text layer so that all text above the first text layer is selected. Then hold Shift and right-click on the first text layer in order to select the text. The selected word will automatically de-select. The Shift-key combination can be used to select an area of blank space. Let's say that you want to replace a few different text layers. If you have several layers selected, the Shift-key combination can help you select them all. If you want to scroll vertically, you can hold down the "Shift" button and use your arrow keys. Photoshop is a raster graphics editor, and it allows users to edit bitmap images. It supports layers, which allows the user to create multiple images on the one screen. Alphas can be grouped to make some image objects transparent to others. Text layers can be moved up and down, scaled, rotated, and any other task that you can do in other image editors. Photoshop has some drawbacks and limitations. The most common mistake I see has to do with people trying to wrongly organize the layers into groups instead of simply reorganizing the order in which the image was displayed. You can be forced out of Photoshop if you try to restart the application without saving your image. Photoshop CC 2017 translates into "Creative Cloud for Photographers," with new features and updates. The Photoshop family is a part of the Adobe Creative Cloud branding, and it is designed for creating digital images and graphics. Adobe Photoshop is integrated with Illustrator, and has a selection of design, editing, and photo-editing tools that may be used together in one application to help create intelligent objects and complex designs. For even more advanced users, Photoshop CC's interface is based on the intuitive, 2D-inspired tools found in the new, native #Photoshop graphics tool in the App Store.